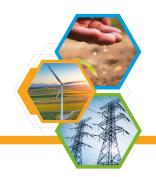

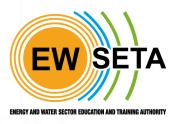

# **Trade test Process Flow**

#### **Trade Test Center**

Upload/ register Trade Test Centers as providers into the system and create users.

Trade Test centers will be required to login as providers into the system to apply for serial number generation as shown below

| Home SDF - Assessor/Moderator - F | Providers Accreditation 👻 | Sign in Contact Us |
|-----------------------------------|---------------------------|--------------------|
|                                   | Email                     |                    |
|                                   | victorm@gmail.co.za       |                    |
|                                   | Password                  |                    |
|                                   |                           |                    |
|                                   | Log in                    |                    |
|                                   | Reset Password            |                    |
|                                   |                           |                    |

User will be presented with QCTO Accreditation record as shown below

**Tel: (011) 274 4700 | Fax: (011) 484 8953 / (011) 484 1078 | info@ewseta.org.za** EWSETA Head Office, Ground Floor, 22 Wellington Road, Parktown, Johannesburg, 2193 | PO Box 1273, Houghton, 2041, South Africa

| ETQA Providers Workplace Approvals Assessor | s & Moderators Learner Management  | Trade Tests                      | 📌 0    | E Engineering Skills Training Centre |
|---------------------------------------------|------------------------------------|----------------------------------|--------|--------------------------------------|
| Providers                                   |                                    | Search                           |        | ٩                                    |
| Create                                      |                                    | ▼ Filters ≡ Group By ★ Favorites |        | 1-1/1 < >                            |
| Accreditation No.                           | Name                               | Phone                            | Email  |                                      |
| 05-QCTO/SDP100122-4061                      | Engineering Skills Training Centre | 0615426171                       | victor | m@gmail.co.za                        |
|                                             |                                    |                                  |        |                                      |

To initiate a trade enrolment provider will be required to register a learner on the system. Users will click on the Learner Management menu>>dropdown>>Learner Registration>>Create

|                   | riders Workplace Approvals | Assessors & Moderators | Learner Management Trade Tests                        |                   | 📌 💿 🕒 Enginee    | ring Skills Training Centre   |
|-------------------|----------------------------|------------------------|-------------------------------------------------------|-------------------|------------------|-------------------------------|
| Learner Registra  | tion                       |                        | Learners Search<br>Assessment<br>Learner Registration | up By ★ Favorites |                  | Q<br>1-6 / 6 <b>&lt; &gt;</b> |
| Identification No | First Name                 | Last Name              | Batch Master                                          | Phone             | Existing Learner | State                         |
| 9201135800089     | Lungile                    | Mashaba                | mashabalungile@gmail.com                              | 0810835656        |                  | Approved                      |
| 9303308978071     | Victor                     | Matambanadzo           | mataz@gmail.com                                       | 0810845656        |                  | Approved                      |
| 9101015800086     | Semaka                     | Koena                  | semakakoena@gmail.com                                 | 0810845676        |                  | Approved                      |
| 9303306786087     | Victor                     | mataz                  | victormatt@gmail.com                                  | 0810890897        |                  | Approved                      |
| 9203305676087     | dkdfmkd                    | dskcmdf                | cfjjd@gmail.com                                       | 0820980987        |                  | Approved                      |
| 9303306756098     | Victor                     | Mataz                  | vicmat@gmail.com                                      | 0980989098        |                  | Approved                      |
|                   |                            |                        |                                                       |                   |                  |                               |

## Learner Registration

#### Demographic Data

| ETQA Prov       | iders Workplace Appro | ovals Assessors & Moderators | Learner Management | Trade Tests          |                            | 📌 0          | Engineering Skills Train | ing Centre |
|-----------------|-----------------------|------------------------------|--------------------|----------------------|----------------------------|--------------|--------------------------|------------|
| earner Registra | tion / New            |                              |                    |                      |                            |              |                          |            |
| Save Discard    |                       |                              |                    |                      |                            |              |                          |            |
| Approve Reject  |                       |                              |                    |                      |                            |              | Draft Approved           | Rejecte    |
|                 |                       |                              |                    |                      |                            |              |                          |            |
|                 | Existing Learner      |                              |                    | Phone                | 0980988675                 |              |                          |            |
|                 | Person Title          | Prof.                        | ~                  | Enrollment Year      |                            |              | _                        |            |
|                 | First Name            | Antony                       |                    | Comment              |                            |              |                          |            |
|                 | Middle Name           |                              |                    | Ref No.              |                            |              |                          |            |
|                 | Maiden Name           |                              |                    |                      |                            |              |                          |            |
|                 | Surname               | Martial                      |                    |                      |                            |              |                          |            |
|                 | Email                 | martial@gmail.com            |                    |                      |                            |              |                          |            |
|                 | Public Information    | Personal Information Address | Qualification Skil | s Programme Learning | Programme Learner Status ( | Other Docume | nts                      |            |
|                 |                       |                              |                    |                      |                            |              |                          |            |
|                 |                       |                              |                    |                      |                            |              |                          |            |

#### **Public Information**

| Contact Information | *                        | Position   |            | _ |
|---------------------|--------------------------|------------|------------|---|
| Work Address        | 48                       | Department | ICT        |   |
|                     | Main Avenue              | Job Title  | Consultant |   |
|                     | Office Park              | Manager    | СТ         |   |
|                     | Ferndale                 | Ţ          | -          |   |
|                     | Randburg ~ Gauteng ~ ZIP |            |            |   |
|                     | South Africa             | T          |            |   |
| Learner Status      |                          |            |            |   |

#### **Personal information**

| Public Information           | Personal Information Address Qualification Skills F | rogramme Learning Pro               | ogramme Learner Status Other Documents |          |
|------------------------------|-----------------------------------------------------|-------------------------------------|----------------------------------------|----------|
| Status                       |                                                     | Citizenship & Other Info            |                                        |          |
| Туре                         | Employed                                            | Citizen Resident                    | South Africa                           | ~        |
| Gender                       | Male                                                | Status<br>Country of<br>Nationality | South Africa                           | -        |
| Marital Status               | Single                                              | R.S.A.Identification                | 4601015800080                          |          |
| Disability                   | Yes                                                 | No                                  |                                        |          |
| Disability Status            | None                                                | Alternate ID Type<br>Birth Date     |                                        |          |
| Socio Economic               | Unspecified                                         | Birth Date                          |                                        | ¥        |
| Status<br>Current Occupation |                                                     | ID<br>Document/Passport<br>Upload   | ID                                     | <u> </u> |
| Years in Occupation          |                                                     | Language                            | Afrikaans                              | - 🔽      |
|                              |                                                     | Equity                              | Black: Coloured                        | ~        |
| Contact Information          |                                                     | Learner Data                        |                                        |          |
| Initials                     |                                                     | Highest Education                   | NQF Level 4                            |          |
| Mobile Number                | 0824513619                                          | Enrollment Date                     |                                        |          |
| Tele Fax Number              |                                                     | Status Comment                      | comment                                |          |
| Method of                    | Cell Phone ~                                        |                                     |                                        |          |
| Communication                |                                                     |                                     |                                        |          |

#### Address information

| Public Information | Personal Information Address Qualification S                                          | kills Programme Learn                     | ing Programme Learner Status Other Documents                                                  |
|--------------------|---------------------------------------------------------------------------------------|-------------------------------------------|-----------------------------------------------------------------------------------------------|
| Home Address       | 39<br>Main Avenue<br>Office park<br>Ferndale<br>Randburg Gauteng 2193<br>South Africa | Same As Home<br>Address<br>Postal Address | 49       Main Avenue       Office Park       Ferndale       Randburg       Gauteng       2193 |
|                    | @ Map                                                                                 |                                           | <b>Q</b> Map                                                                                  |

#### Qualification/Trade

Select the Trade you are registering the lerner for

| Culture Links       WELDER - IskOM       Provider       Engineering Skills Training Centre         Start Date       08/07/2022       Extender       Big/07/2022         Middle       Moderator       Moderator End Date       0         Middle       Minimum Credits       0       Total Credits       0         Surrat       Serial Number       • Provider       • Provider       •         • Provider       Eaning Matrial       • Provider Leaning Matrial       • Provider Leaning Matrial       • Provider Leaning Matrial         Stare & Close       Save & Mew       Discard       Credits       SETA L PROVI Selecti ACHE RPL Le         Save & Close       Save & Mew       Discard       Discard       • Provider Leaning Matrial         Type       Data ID       Unit Stand PRE-2009 NQF Level Credits       SETA L PROVI Selecti ACHE RPL Le         Save & Close       Save & Mew       Discard       Discard       • • • • • • • • • • • • • • • • • • •                                                                                                    | ETQA Pro       |                                                                                                    | earner Quain                                                        | ication                                                                                                    |                                                                 |                                                                      | ^                                 |
|----------------------------------------------------------------------------------------------------|----------------|----------------------------------------------------------------------------------------------------|---------------------------------------------------------------------|----------------------------------------------------------------------------------------------------|-----------------------------------------------------------------|----------------------------------------------------------------------|-----------------------------------|
| Total market in the stand in the stand                                 | ner Registra   |                                                                                                    |                                                                     |                                                                                                    |                                                                 |                                                                      |                                   |
| First Narse     First Narse     Middle Mariner     Middle Mariner     Middle Mariner     Middle Mariner     Bisch     Middle Mariner     Bisch     Middle Mariner     Bisch     Middle Mariner     Bisch     Middle Mariner     Bisch     Bisch     Bisch     Bisch     Bisch     Bisch     Bisch     Bisch     Bisch     Bisch     Bisch     Bisch     Bisch     Bisch     Bisch     Bisch     Bisch     Bisch     Bisch     Bisch     Bisch     Bisch     Bisch     Bisch     Bisch     Bisch        Bisch <th>Discard</th> <th>Qualifi</th> <th>cation</th> <th>WEI DER - ESKOM</th> <th>Provider</th> <th>Engineering Skills Training Centre</th> <th></th>                                                                                                    | Discard        | Qualifi                                                                                                    | cation                                                              | WEI DER - ESKOM                                                                                                    | Provider                                                        | Engineering Skills Training Centre                                   |                                   |
| FIGN N A Saessor   Nider Moderator   Nider Moderator   Nider Bach   Nider Bach   Notice Lasmong Material   Notice Lasmong Material   Notice Lasmong                                                                                                    | _              |                                                                                                    |                                                                     |                                                                                                    |                                                                 |                                                                      |                                   |
| ETQ Noderator   Mederator Mederator   Surver Sind Number   • Noderator Sind Number   • Noderator Sind Number   • Noderator Sind Number   • Noderator Sind Number   • Noderator Sind Number   • Noderator Sind Number   • Noderator Sind Number    Encode Sind Number    Encode Sind Number    Encode Sind Number    Encode Sind Number    Encode Number Number Numbe                                                                                                    |                |                                                                                                    |                                                                     |                                                                                                    |                                                                 |                                                                      |                                   |
| ETCQ Yorket Oracle Cardits     Outling     State B     State B </td <td></td> <td>Madar</td> <td></td> <td></td> <td></td> <td></td> <td></td>                                                                                                    |                | Madar                                                                                                    |                                                                     |                                                                                                    |                                                                 |                                                                      |                                   |
| ETQA Norder   Batch   Batch   Ser & Gloss Ser & Koer Distard   Distard   Distard   ETQA   Norder Lannings Kantail   Ser & Gloss   Ser & Gloss   Ser & Gloss   Distard   Distard   Distard   Distard   Distard   Distard   Distard   Distard   Distard   Distard   Norder   Ser & Gloss   Ser & Moderator   Distard   Distard   Distard   Distard   Distard   Norder   Distard   Distard Distard Distard Distard Distard Distard Distard Distard Distard Distar                                                                                                    |                | Minimu                                                                                                    | um Credits                                                          | 0                                                                                                    | Total Credits                                                   | 0                                                                    |                                   |
| ETQA Notice:   Section Turle   Middle Name:   Instant                                                                                                    |                | Patch                                                                                                    |                                                                     | [BATCH-OUAL0000003] welder                                                                                                    |                                                                 |                                                                      |                                   |
| Provide: Laxing Material         Ype       Data ID       Unit Stand PRE-2009 NGF Level Credits       SETA L PROVI Selecti ACHE RP Le         Add as       Save & Close       Save & New       Data di         Sove & Close       Save & New       Data di                                                                                                    |                | Sorial                                                                                                    | Number                                                              |                                                                                                    |                                                                 |                                                                      |                                   |
| Proder Type   Data ID Unit Stand.   PRE-2009 NQF Level   Credits SETA L.   PROVI Select   ACHEL RPL Le   See & Close See & Aleve   Discard See & Close   ETQA Youder Workplace Approval: Assesse & Moderators: Trade Tests   Comment:   First Name   First Name   Midde Name   Midde Name                                                                                                    |                |                                                                                                    | Provider Learning                                                   | Vaterial                                                                                                    |                                                                 |                                                                      |                                   |
| Califi   Add a   See & Close   See & Close   See & Close   See & Close   See & Close   Discard                                                                                                    |                |                                                                                                    |                                                                     |                                                                                                    |                                                                 |                                                                      |                                   |
| Add a   Swe & Closs   Swe & Closs   Swe & New   Discard                                                                                                    |                | the second second second second second second second second second second second second second second second se                                                                                                    | Data ID                                                             | Unit Stand PRE-2009 NQF Lev                                                                                                    | el Credits SETA                                                 | L PROVI Selecti ACHIE RPL L                                          | Le                                |
| Stree & Close Save & Meer   Discard ETQA rowders Workplace Approvals Assessors & Moderators Learner Management Trade Tests   ************************************                                                                                                    |                | and the second second se |                                                                     |                                                                                                    |                                                                 |                                                                      |                                   |
| Save & Close       Save & New       Discard                                                                                                    |                | Add a l                                                                                                    |                                                                     |                                                                                                    |                                                                 |                                                                      |                                   |
| Save & Close Save & New   Discard                                                                                                    |                |                                                                                                    |                                                                     |                                                                                                    |                                                                 |                                                                      |                                   |
| Save & Close Save & New   Discard                                                                                                    |                |                                                                                                    |                                                                     |                                                                                                    |                                                                 |                                                                      |                                   |
| ETQA       Yoviders       Workplace Approvals       Assessors & Moderators       Learner Management       Trade Tests       * ©       Engineering Skills Training C         rtner Registration / New                                                                                                    |                |                                                                                                    |                                                                     |                                                                                                    |                                                                 |                                                                      |                                   |
| ETQA       Yoviders       Workplace Approvals       Assessors & Moderators       Learner Management       Trade Tests <ul> <li>©</li> <li>Engineering Skills Training C</li> </ul> wrmer Registration / New         vo       Discard         Person Title       Prof.       Enrolliment Year         Gomment       Middle Name         Maiden Name       Martial         Surname       Martial         Public Information       Address       Qualification         VelUER - ESKOM       08/07/2022       30/07/2022       Skills Programme                                                                                                    |                |                                                                                                    |                                                                     |                                                                                                    |                                                                 |                                                                      |                                   |
| Arrer Registration / New                                                                                                    |                | Save & O                                                                                                    | Close Save & I                                                      | New Discard                                                                                                    |                                                                 |                                                                      |                                   |
| Arner Registration / New Ve Discard Ve Discard Ver Discard Ver Discard Ver Discard Ver Discard Ver Service Antony Ver Comment Ref No. Ref No. Ver Discard Ver Discard Ver Disc |                |                                                                                                    |                                                                     |                                                                                                    |                                                                 |                                                                      |                                   |
| Person Title  First Name  Antony  Middle Name  Middle Name  Middle Name  Surname  Martial  Email  Public Information Personal Information Address Qualification Skills Programme Learning Programme Learner Status Other Documents  Qualification Start Date End Date Assessor Assessor Moderator Serial Number Moderator Batch  WELDER - ESKOM 08/07/2022 30/07/2022                                                                                                    |                |                                                                                                    |                                                                     |                                                                                                    |                                                                 |                                                                      |                                   |
| Person Title First Name Antony Middle Name Surname Martial Email Nublic Information Personal Information Address Qualification Skills Programme Learning Programme Learner Status Other Documents UWELDER - ESKOM 08/07/2022 30/07/2022 (BATCH-QUALO @                                                                                                    | ETQA Pro       | oviders Workplace Af                                                                                                    | oprovals Ass                                                        | essors & Moderators Learner Managemen                                                                                                    | ıt Trade Tests                                                  | • <sup>0</sup>                                                       | ⊙ Engineering Skills Training (   |
| First Name       Antony       Comment         Middle Name       Ref No.         Maiden Name       martial         Surname       Martial         Email       martial@gmail.com         Public Information       Personal Information       Address       Qualification       Skills Programme       Learning Programme       Learner Status       Other Documents         Qualification       Start Date       End Date       Assessor       Assessor       Moderator       Serial Number       Moderator       Batch         WELDER - ESKOM       08/07/2022       30/07/2022       (BATCH-QUALO       ®                                                                                                    |                |                                                                                                    | oprovals Ass                                                        | essors & Moderators Learner Managemer                                                                                                    | t Trade Tests                                                   | <b>4</b> 9 (                                                         | ⊙ E Engineering Skills Training ( |
| Middle Name       Ref No.         Middle Name       Martial         Surname       Martial         Email       martial@gmail.com         Public Information       Personal Information       Address         Qualification       Start Date       End Date       Assessor         WELDER - ESKOM       08/07/2022       30/07/2022       (BATCH-QUALO @)                                                                                                    | arner Registra |                                                                                                    | oprovals Ass                                                        | essors & Moderators Learner Managemer                                                                                                    | t Trade Tests                                                   | ¢8 (                                                                 | ⊙ Engineering Skills Training (   |
| Middle Name       Ref No.         Maiden Name       Martial         Surname       Martial         Email       martial@gmail.com         Public Information       Personal Information         Address       Qualification         Skills Programme       Learner Status         Other Documents         Qualification       Start Date         Information       Assessor         Assessor       Serial Number         Moderator       BattCH-QUALOO                                                                                                    | arner Registra | ration / New                                                                                                    |                                                                     |                                                                                                    |                                                                 | <b>6</b> 8 (                                                         | ⊙ Engineering Skills Training (   |
| Maiden Name         Surname         Email         Public Information         Personal Information         Address         Qualification         Start Date         End Date         Assessor         Assessor         Moderator         Serial Number         Moderator         BATCH-QUALOL                                                                                                    | Irner Registra | ration / New<br>Person Title                                                                                                    | Prof.                                                               | v]                                                                                                    | Enrollment Year                                                 | <b>6</b> 8 (                                                         | ⊙ E Engineering Skills Training ( |
| Surname       Martial         Email       martial@gmail.com         Public Information       Personal Information       Address       Qualification       Skills Programme       Learner Status       Other Documents         Qualification       Start Date       End Date       Assessor       Assessor       Serial Number       Moderator       Battch-quALOO         WELDER - ESKOM       08/07/2022       30/07/2022       (BATCH-qUALOO       ®                                                                                                    | arner Registra | ration / New<br>Person Title<br>First Name                                                                                                    | Prof.                                                               | v]                                                                                                    | Enrollment Year                                                 | <b>6</b> 8 (                                                         | ⊙ E Engineering Skills Training ( |
| Email       martial@gmail.com         Public Information       Personal Information       Address       Qualification       Skills Programme       Learning Programme       Learner Status       Other Documents         Qualification       Start Date       End Date       Assessor       Assessor       Serial Number       Moderator       Batch         WELDER - ESKOM       08/07/2022       30/07/2022       (BATCH-QUALO)       ************************************                                                                                                    | arner Registra | ration / New<br>Person Title<br>First Name<br>Middle Name                                                                                                    | Prof.                                                               | v]                                                                                                    | Enrollment Year<br>Comment                                      | <b>6</b> 0 (                                                         | ○ E Engineering Skills Training ( |
| Public Information       Personal Information       Address       Qualification       Skills Programme       Learning Programme       Learner Status       Other Documents         Qualification       Start Date       End Date       Assessor       Assessor       Moderator       Serial Number       Moderator       Batch         WELDER - ESKOM       08/07/2022       30/07/2022       Serial Number       Moderator       Batch                                                                                                    | arner Registra | ation / New<br>Person Title<br>First Name<br>Middle Name<br>Malden Name                                                                                                    | Prof.                                                               | v]                                                                                                    | Enrollment Year<br>Comment                                      | <b>6</b> 2 (                                                         | E Engineering Skills Training (   |
| Qualification     Start Date     End Date     Assessor     Assessor     Moderator     Serial Number     Moderator     Batch       WELDER - ESKOM     08/07/2022     30/07/2022     (BATCH-QUAL00     (BATCH-QUAL00)                                                                                                    | arner Registra | ation / New<br>Person Title<br>First Name<br>Middle Name<br>Malden Name                                                                                                    | Prof.                                                               | v]                                                                                                    | Enrollment Year<br>Comment                                      |                                                                      | C Engineering Skills Training (   |
| WELDER - ESKOM 08/07/2022 30/07/2022 [BATCH-QUAL00 🗎                                                                                                    | arner Registra | ation / New<br>Person Title<br>First Name<br>Middle Name<br>Maiden Name<br>Surname                                                                                                    | Prof.                                                               | v)<br>ny                                                                                                    | Enrollment Year<br>Comment                                      |                                                                      | E Engineering Skills Training (   |
|                                                                                                    | arner Registra | ation / New<br>Person Title<br>First Name<br>Middle Name<br>Maiden Name<br>Surname<br>Email                                                                                                    | Prof.<br>Anto<br>Martial<br>martial@g                               | v)<br>Ny                                                                                                    | Enrollment Year<br>Comment<br>Ref No.                           |                                                                      |                                   |
| Add a line                                                                                                    | arner Registra | ation / New<br>Person Title<br>First Name<br>Middle Name<br>Maiden Name<br>Surname<br>Email<br>Public Informatio                                                                                                    | Prof.<br>Anto<br>Martial<br>martial@g                               | The second second seco | Enrollment Year<br>Comment<br>Ref No.<br>Ils Programme Learning | Programme Learner Status Other Do                                    |                                   |
|                                                                                                    | arner Registra | ation / New<br>Person Title<br>First Name<br>Middle Name<br>Maiden Name<br>Surname<br>Email<br>Public Informatio<br>Qualification                                                                                                    | Prof.<br>Anto<br>Martial<br>martial@g<br>Personal Inf<br>Start Date | v)<br>Ny<br>mail.com<br>ormation Address Qualification Ski<br>End Date Assessor Assesso                                                                                                    | Enrollment Year<br>Comment<br>Ref No.<br>Ils Programme Learning | g Programme Learner Status Other Do<br>Serial Number Moderator Batch | cuments                           |
|                                                                                                    | arner Registra | ation / New<br>Person Title<br>First Name<br>Middle Name<br>Surname<br>Email<br>Public Informatio<br>Qualification<br>WELDER - ESKOM                                                                                                    | Prof.<br>Anto<br>Martial<br>martial@g<br>Personal Inf<br>Start Date | v)<br>Ny<br>mail.com<br>ormation Address Qualification Ski<br>End Date Assessor Assesso                                                                                                    | Enrollment Year<br>Comment<br>Ref No.<br>Ils Programme Learning | g Programme Learner Status Other Do<br>Serial Number Moderator Batch | cuments                           |

#### Approved Learner which will pull to a trade registration

| 👪 ETQA         | Providers    | Workplace Approvals | Assessors & Moderators | Learner Management | Trade Tests              |                                        | 🟓 📀 | E Engineering Skills Training Centre |
|----------------|--------------|---------------------|------------------------|--------------------|--------------------------|----------------------------------------|-----|--------------------------------------|
| Learner Reg    | jistration / | Antony              |                        |                    |                          |                                        |     |                                      |
| Edit Create    |              |                     |                        | Action             |                          |                                        |     | 7 / 7 < 🗲                            |
| Update to Lear | rner Master  |                     |                        |                    |                          |                                        |     | Draft Approved Rejected              |
|                |              | son Title Pr        | of.                    |                    |                          |                                        |     |                                      |
|                |              |                     |                        |                    | Phone<br>Enrollment Year | 0980988675 DSMS<br>06/07/2022 14:28:26 |     |                                      |
|                |              | dle Name            | Intony                 |                    | Comment                  |                                        |     |                                      |
|                | Mai          | den Name            |                        |                    | Ref No.                  | LR019                                  |     |                                      |
|                | Sur          | name M              | artial                 |                    |                          |                                        |     |                                      |
|                | Ema          | <b>il</b> m         | artial@gmail.com       |                    |                          |                                        |     |                                      |
|                |              |                     |                        |                    |                          |                                        |     |                                      |

#### **Trade Registration**

Upon learner registration record will be automatically added to the trade registration

| ETQA          | Providers | Workplace Approvals | Assessors & Moderators | Learner Management | Trade Tests                |            | 📌 🕗 匡 Enginee    | ring Skills Training Centre |
|---------------|-----------|---------------------|------------------------|--------------------|----------------------------|------------|------------------|-----------------------------|
| Trade Regis   | trations  |                     |                        |                    | Trade Test Centres         |            |                  | ۵                           |
|               |           |                     |                        |                    | Trade Qualifications       |            |                  |                             |
| Create        |           |                     |                        |                    | Trade Registrations        | ites       |                  | 1-7 / 7 < >                 |
| Identificatio | n No      | First Name          | Last Name              | Email              | Trade Enrolments           | Phone      | Existing Learner | State                       |
| 920113580     | 089       | Lungile             | Mashaba                | mashabalungile     | Serial Number Applications | 0810835656 |                  | Approved                    |
| 930330897     | 8071      | Victor              | Matambanadzo           | mataz@gmail.co     | m                          | 0810845656 |                  | Approved                    |
| 910101580     | 0086      | Semaka              | Koena                  | semakakoena@g      | gmail.com                  | 0810845676 |                  | Approved                    |
| 930330678     | 5087      | Victor              | mataz                  | victormatt@gma     | il.com                     | 0810890897 |                  | Approved                    |
| 920330567     | 5087      | dkdfmkd             | dskcmdf                | cfjjd@gmail.com    | 1                          | 0820980987 |                  | Approved                    |
| 930330675     | 6098      | Victor              | Mataz                  | vicmat@gmail.co    | om                         | 0980989098 |                  | Approved                    |
| 460101580     | 080       | Antony              | Martial                | martial@gmail.c    | om                         | 0980988675 |                  | Approved                    |

## **Trade Enrolment**

When a learner registration is created system will automatically create a trade enrolment record in pending state where provider/trade training center will be required to submit for verification

| Image: Constraint of the second second se | Trade Enrolments      |           |                |          |            |               |     | Trade Test Centres                          | Search       |                             | Q                      |
|----------------------------------------------------------------------------------------------------|-----------------------|-----------|----------------|----------|------------|---------------|-----|---------------------------------------------|--------------|-----------------------------|------------------------|
| Application Reference Learner Qualification OFO Code Start Date Serial Number Applications                                                                                                    |                       |           |                |          |            |               |     | Trade Qualifications<br>Trade Registrations | ites         |                             | 1-1/1 < >              |
| Serial Number Applications                                                                                                    | Application Reference | e Learner | Qualification  | OFO Code | Start Date | Serial Number | Tra |                                             | Intervention | Provider                    | Trade Test Application |
| IRADE000016 Antony WELDER - ESKOM 08/07/2022     Engineering Skills Training Pending                                                                                                    | TRADE000016           | Antony    | WELDER - ESKOM |          | 08/07/2022 |               |     | Serial Number Applications                  |              | Engineering Skills Training | Pending                |

| Application Reference<br>TRADE0000                                                                                                    |                                                                                                    |           |                       |                                                                                        |                                                                                                    |                                         |           |
|----------------------------------------------------------------------------------------------------|----------------------------------------------------------------------------------------------------|-----------|-----------------------|----------------------------------------------------------------------------------------|----------------------------------------------------------------------------------------------------|-----------------------------------------|-----------|
| TRADE0000                                                                                                    |                                                                                                    |           |                       |                                                                                        | Pending Application                                                                                             | Verification & Evaluation               | Approv    |
| TRADE0000                                                                                                    |                                                                                                    |           |                       |                                                                                        |                                                                                                    |                                         |           |
| Learner                                                                                                    |                                                                                                    |           |                       |                                                                                        |                                                                                                    |                                         |           |
|                                                                                                    | Antony                                                                                                    |           |                       | Intervention                                                                           |                                                                                                    |                                         |           |
| Qualification                                                                                                    | WELDER – ESKOM                                                                                                    |           |                       | Provider                                                                               | Engineering Skills Training Centre                                                                              |                                         |           |
| OFO Code                                                                                                    |                                                                                                    |           |                       | Competent                                                                              |                                                                                                    |                                         |           |
| Start Date                                                                                                    | 08/07/2022                                                                                                    |           |                       | Achieve                                                                                |                                                                                                    |                                         |           |
| Serial Number                                                                                                    |                                                                                                    |           |                       | Status                                                                                 | Enrolled                                                                                                    |                                         |           |
| Trade Test Centre                                                                                                    |                                                                                                    |           |                       | Contracted/ARPL                                                                        |                                                                                                    |                                         |           |
| Funding Type                                                                                                    |                                                                                                    |           |                       | Batch                                                                                  | [BATCH-QUAL0000003] welder                                                                                      |                                         |           |
|                                                                                                    |                                                                                                    |           |                       | Identification No                                                                      | 4601015800080                                                                                                   |                                         |           |
| Serial Number Applica                                                                                                    | ation Status Documents                                                                                              |           |                       |                                                                                        |                                                                                                    |                                         |           |
| Status Comment                                                                                                    |                                                                                                    |           |                       |                                                                                        |                                                                                                    |                                         |           |
| Final Decision                                                                                                    |                                                                                                    |           |                       | Attempt Number                                                                         | 0                                                                                                    |                                         |           |
| Comment                                                                                                    |                                                                                                    |           |                       | Attempt Number                                                                         | 0                                                                                                    |                                         |           |
|                                                                                                    |                                                                                                    |           |                       |                                                                                        |                                                                                                    |                                         |           |
| widers Workplace Appro                                                                                                    | ovals Assessors & Moderators                                                                                        | Learner M | anagement             | Trade Tests                                                                            | s,1                                                                                                    | 🕑 🛛 E Engineerir                        | ng Skills |
|                                                                                                    | ovals Assessors & Moderators                                                                                        |           | anagement<br>• Action | Trade Tests                                                                            |                                                                                                    |                                         |           |
|                                                                                                    | Assessors & Moderators                                                                                              |           |                       | Trade Tests                                                                            |                                                                                                    | E Engineerir  Verification & Evaluation |           |
|                                                                                                    | e                                                                                                    |           |                       | Trade Tests                                                                            |                                                                                                    |                                         |           |
| tts / New Application Reference                                                                                                    | °<br>016                                                                                                    |           |                       | Trade Tests                                                                            |                                                                                                    |                                         |           |
| ts / New<br>Application Reference<br>TRADE000<br>Learner                                                                                          | e<br>016<br>Antony                                                                                                  |           |                       | Intervention                                                                           | Pending Application                                                                                             |                                         |           |
| ts / New<br>Application Reference<br><b>TRADE000</b><br>Learner<br>Qualification                                                                  | e<br>016<br>Antony<br>WELDER - ESKOM                                                                                |           |                       | Intervention<br>Provider                                                               | Pending Application Bursaries Engineering Skills Training Centre                                                |                                         |           |
| ts / New<br>Application Reference<br><b>TRADE000</b><br>Learner<br>Qualification<br>OFO Code                                                      | e<br>016<br>Antony<br>WELDER - ESKOM<br>2021-651202                                                                 |           |                       | Intervention<br>Provider<br>Competent                                                  | Pending Application Bursaries Engineering Skills Training Centre                                                |                                         |           |
| ts / New<br>Application Reference<br><b>TRADE000</b><br>Learner<br>Qualification<br>OFO Code<br>Start Date                                        | e<br>016<br>Antony<br>WELDER - ESKOM                                                                                |           |                       | Intervention<br>Provider<br>Competent<br>Achieve                                       | Pending Application Bursaries Engineering Skills Training Centre                                                |                                         |           |
| Application Reference<br>TRADE000<br>Learner<br>Qualification<br>OFO Code<br>Start Date<br>Serial Number                                          | 016<br>Antony<br>WELDER – ESKOM<br>2021–651202<br>08/07/2022                                                        | ⊖ Print 2 |                       | Intervention<br>Provider<br>Competent<br>Achieve<br>Status                             | Pending Application Bursaries Engineering Skills Training Centre Enrolled                                       |                                         |           |
| ts / New<br>Application Reference<br><b>TRADE0000</b><br>Learner<br>Qualification<br>OFO Code<br>Start Date<br>Serial Number<br>Trade Test Centre | e<br>016<br>Antony<br>WELDER – ESKOM<br>2021–651202<br>08/07/2022<br>Engineering Skills Training Cen                | ⊖ Print 2 |                       | Intervention<br>Provider<br>Competent<br>Achieve<br>Status<br>Contracted/ARPL          | Pending Application Bursaries Engineering Skills Training Centre Enrolled Contracted                            |                                         |           |
| Application Reference<br>TRADE000<br>Learner<br>Qualification<br>OFO Code<br>Start Date<br>Serial Number                                          | 016<br>Antony<br>WELDER – ESKOM<br>2021–651202<br>08/07/2022                                                        | ⊖ Print 2 |                       | Intervention<br>Provider<br>Competent<br>Achieve<br>Status<br>Contracted/ARPL<br>Batch | Pending Application Bursaries Engineering Skills Training Centre Enrolled Contracted [BATCH-QUAL0000003] welder |                                         |           |
| Application Reference<br>TRADE0000<br>Learner<br>Qualification<br>OFO Code<br>Start Date<br>Serial Number<br>Trade Test Centre                    | e<br>016<br>Antony<br>WELDER – ESKOM<br>2021–651202<br>08/07/2022<br>Engineering Skills Training Cen<br>SETA Funded | ⊖ Print 2 |                       | Intervention<br>Provider<br>Competent<br>Achieve<br>Status<br>Contracted/ARPL          | Pending Application Bursaries Engineering Skills Training Centre Enrolled Contracted                            |                                         |           |

## **Serial Number Application**

| Trade Test Centres |                           | Search                                                    | Trade Test Centres                          |            | a                                |
|--------------------|---------------------------|-----------------------------------------------------------|---------------------------------------------|------------|----------------------------------|
| Create 📥 🦂         |                           | ▼ Filters ≡ Gro                                           | Trade Qualifications<br>Trade Registrations |            | 1-80/291 < >                     |
| Accreditation No.  | QCTO Accreditation Number | Name                                                      | Trade Enrolments                            | hone       | Email                            |
|                    | QCTOASC00200228- 1917     | National Technologies Implementation Platform (Pty) Ltd ( | Serial Number Applications                  | 152920102  | bothamcd@gmail.com               |
|                    | QCTOASC00200309- 1948     | The Master Chef Culinary Academy                          |                                             | 0716033271 | fatimastanley@webmail.c o.za     |
|                    | QCTOASC00200908- 2119     | Lincoln Lubrication SA (Pty) Ltd                          |                                             | 0832537759 | sales@lincolnsa.com              |
|                    | QCTOASC00201029- 2190     | Guvon Academy (Pty) Ltd                                   |                                             | 0115684967 | johann@guvonacademy.c o.za       |
|                    | QCTOASC00201210- 2289     | The Capital Hotel School and Training Academy (Pty) Ltd   |                                             | 0124305539 | simone@capitalhotelscho ol.co.za |
|                    | QCTOASC00210125- 2298     | Majuba TVET College                                       |                                             | 0343182021 | Thami46@gmail.com                |
|                    | QCTOASC00210212-2301      | Ndikhoya Dinaledi Services (Pty) Ltd                      |                                             | 0870041310 | Lebogangl@ndsacademy. co.za      |
|                    | QCTOASC00210429-2318      | Africa International Training Facilities                  |                                             | 747567346  | admin@aitf.co.za                 |
|                    | QCTOASC00210429-2319      | College of Cape Town                                      |                                             | 215319124  | cbeeming@cct.edu.za              |
|                    | QCTOASC00210429- 2324     | Qualitas Career Academy                                   |                                             | 514475412  | Sital@qualitasworld.co.za        |
|                    | QCTOASC00210429-2320      | College of Cape Town                                      |                                             | 216379183  | cbeeming@cct.edu.za              |
|                    | QCTOASC00210429-2321      | College of Cape Town                                      |                                             | 213519124  | cbeeming@cct.edu.za              |

## **Trade Qualifications**

|                        | viders Workplace Approvals Assessors & Moderators Learner Manageme | nt ETQA Admin          | Trade Tests 🛨 😚                             | ñ: 🥵 📀 💧              | Administrator (ev | vseta_odoo_v15_trade) |
|------------------------|--------------------------------------------------------------------|------------------------|---------------------------------------------|-----------------------|-------------------|-----------------------|
| Trade Qualificat       | ions                                                               | Search                 | Trade Test Centres                          |                       |                   | Q                     |
| Create 📥               |                                                                    | <b>▼</b> Filters ≡ Gro | Trade Qualifications<br>Trade Registrations |                       |                   | 1-80 / 749 🖌 🗲        |
| SAQA QUAL ID           | Qualification Title                                                |                        | Trade Enrolments                            | 9 NQF Level           | NQF Level         | Minimum Credits       |
| 60689                  | ELECTROPLATING - AEROSPACE                                         |                        | Serial Number Applications                  | l: Assignment Pend.   | Undefined         | 0                     |
| 60690                  | AIRCRAFT WELDER – AEROSPACE                                        |                        | New Lev                                     | vel: Assignment Pend. | Undefined         | 0                     |
| 60691                  | MILLWRIGHT (ELECTRO-MECHANICIAN) - AEROSPACE                       |                        | New Lev                                     | vel: Assignment Pend. | Undefined         | 0                     |
| 60692                  | PLATING – AEROSPACE                                                |                        | New Lev                                     | vel: Assignment Pend. | Undefined         | 0                     |
| 60693                  | WELDER – AUTOMOBILE MANUFACTURING                                  |                        | New Lev                                     | vel: Assignment Pend. | Undefined         | 0                     |
| 60694                  | PLATER/BOILERMAKER – COAL                                          |                        | New Lev                                     | vel: Assignment Pend. | Undefined         | 0                     |
| 60695                  | INSTRUMENT MECHANICIAN (INDUSTRIAL) – ESKOM                        |                        | New Lev                                     | vel: Assignment Pend. | Undefined         | 0                     |
| 60696                  | PLATER/BOILERMAKER – ESKOM                                         |                        | New Lev                                     | vel: Assignment Pend. | Undefined         | 0                     |
| 60697                  | WELDER – ESKOM                                                     |                        | New Lev                                     | vel: Assignment Pend. | Undefined         | 0                     |
| 0 60698                | BLACKSMITH – ESKOM                                                 |                        | New Lev                                     | vel: Assignment Pend. | Undefined         | 0                     |
| 60699                  | INSTRUMENT MECHANICIAN (PROCESS CONTROL SYSTEMS) – EXPLOSIVES      |                        | New Lev                                     | vel: Assignment Pend. | Undefined         | 0                     |
| 60700                  | BOILERMAKER – EXPLOSIVES                                           |                        | New Lev                                     | vel: Assignment Pend. | Undefined         | 0                     |
| <pre>     60701 </pre> | BOILERMAKER/WELDER – EXPLOSIVES                                    |                        | New Lev                                     | vel: Assignment Pend. | Undefined         | 0                     |
| 60702                  | WELDER – EXPLOSIVES                                                |                        | New Lev                                     | vel: Assignment Pend. | Undefined         | 0                     |

## Trade Registrations

| Search     Trade Test Centres<br>Trade Qualifications     Trade Test Centres<br>Trade Qualifications     Trade Test Centres<br>Trade Qualifications     Trade Test Centres<br>Trade Qualifications     Trade Test Centres<br>Trade Qualifications     Trade Test Centres<br>Trade Qualifications     Trade Test Centres<br>Trade Qualifications     Trade Test Centres<br>Trade Qualifications     Trade Test Centres<br>Trade Registrations     Trade Test Centres<br>Trade Registrations     Trade Test Centres<br>Trade Registrations     Trade Test Centres<br>Trade Registrations     Trade Test Centres<br>Trade Registrations     Trade Test Centres<br>Trade Registrations     Test Search     Test Search | ETQA           | Providers | Workplace Approvals | Assessors & Moderators | Learner Management | ETQA Admin  | Trade Tests    | +          | ŵ  | <b>2</b> 5 | 0       | Administr | ator (ewseta_odoo_v15_trade |
|----------------------------------------------------------------------------------------------------|----------------|-----------|---------------------|------------------------|--------------------|-------------|----------------|------------|----|------------|---------|-----------|-----------------------------|
| Identification No         First Name         Last Name         Email         Trade Enrolments         Existing Learner         State           930306897081         Victor         Mataz         mataz@test.com         Serial Number Applications         Approved           9303306785081         Siyabonga         Ntuli         siyabonga@ewseta.org.za         0810843045         Approved           9303306785081         Siyabonga         Ntuli         siyabonga@ewseta.org.za         0810843045         Approved                                                                                                    |                | trations  |                     |                        |                    |             | Trade Qualific | ations     |    |            |         |           | Q<br>1-5 / 5 《 》            |
| 9303306897081     Victor     Mataz     mataz@lest.com     Approved       9303306785081     Siyabonga     Ntuli     siyabonga@ewseta.org.za     0810843045     Approved       9303306785081     Siyabonga     Ntuli     siyabonga@ewseta.org.za     0810843045     Approved                                                                                                    | Identification | on No     | First Name          | Last Name              | Email              |             | Trade Enrolme  | ents       | _  |            | Existin | g Learner | State                       |
| 9303306785081     Siyabonga     Ntuli     siyabonga@ewseta.org.za     0810843045     Approved                                                                                                    | 930330689      | 7081      | Victor              | Mataz                  | mataz@test.co      | m           | Serial Number  | Applicatio | ns |            |         |           | Approved                    |
|                                                                                                    | 930330678      | 5081      | Siyabonga           | Ntuli                  | siyabonga@ew       | seta.org.za |                | 081084304  | 15 |            |         |           | Approved                    |
| 5408086758071         Victor         Mataz         victormataz343@gmail.com         0810181929         Approved                                                                                                    | 930330678      | 5081      | Siyabonga           | Ntuli                  | siyabonga@ew       | seta.org.za |                | 081084304  | 15 |            |         |           | Approved                    |
|                                                                                                    | 540808675      | 3071      | Victor              | Mataz                  | victormataz34      | 3@gmail.com |                | 081018192  | 9  |            |         |           | Approved                    |
| 9303308978071         Victor         Matambanadzo         mataz@gmail.com         0810845656         Approved                                                                                                    | 930330897      | 3071      | Victor              | Matambanadzo           | mataz@gmail.       | com         |                | 081084565  | 6  |            |         |           | Approved                    |

## **Trade Enrolments**

|                    | rs Workplace Appr   | ovals Assessors & | Moderators | Learner Man | agement  | ETQA Ad          | lmin  | Trade Tests                     | + )            | îk 🕵 O       | Administrator (ews  | seta_odoo_v15_trade) |
|--------------------|---------------------|-------------------|------------|-------------|----------|------------------|-------|---------------------------------|----------------|--------------|---------------------|----------------------|
| Trade Enrolments   |                     |                   |            |             |          | Search           |       | Trade Test Ce                   |                |              |                     | Q                    |
| ±.                 |                     |                   |            |             |          | <b>▼</b> Filters | ≡Gro  | Trade Qualific<br>Trade Registr |                |              | 1-                  | 80 / 17380 🔇 🕇       |
| Application Refere | Learner             | Qualification     | OFO Code   | Start Date  | Serial N | umber            | Trade | Trade Enrolm                    |                | Intervention | Provider            | Trade Test Appli     |
| New                | Werner Van de Linde | Electrician       |            | 01/04/2010  |          |                  |       | Serial Number                   | r Applications |              | Tiisetso Office Man | Pending              |
| New                | Sanele Msimang      | Electrician       |            | 06/02/2006  |          |                  |       |                                 |                |              | Tiisetso Office Man | Pending              |
| New                | Lamont Swart        | Electrician       |            | 04/01/2010  |          |                  |       |                                 |                |              | Tiisetso Office Man | Pending              |
| New                | Andre Blom          | Electrician       |            | 16/10/2006  |          |                  |       |                                 |                |              | No Provider Name S  | Pending              |
| New                | Thembela Dlamini    | Instrument Mechan |            | 01/03/2010  |          |                  | 6     |                                 |                |              | Eskom Academy of    | Pending              |
| New                | Tlhobogang Chank    | Electrician       |            | 21/08/2012  |          |                  |       |                                 |                |              | Eskom Academy of    | Pending              |
| New                | Sakhekile Mbane     | Electrician       |            | 30/03/2009  |          |                  |       |                                 |                |              | No Provider Name S  | Pending              |
| New                | Nomabhaso Matan     | Electrician       |            | 27/02/2015  |          |                  |       |                                 |                |              | No Provider Name S  | Pending              |
| New                | Silindile Njilo     | Electrician       |            | 03/04/2007  |          |                  |       |                                 |                |              | Volkswagen ETI - U  | Pending              |
| New                | Mike Mgiba          | Electrician       |            | 01/07/2009  |          |                  |       |                                 |                |              | Eskom Duvha Powe    | Pending              |
| New                | Justice Khoza       | Electrician       |            | 01/10/2009  |          |                  |       |                                 |                |              | No Provider Name S  | Pending              |
| New                | Roelien Pieterse    | Electrician       |            | 09/09/2005  |          |                  |       |                                 |                |              | No Provider Name S  | Verification & Evalu |
| New                | Antonius Bezuiden   | Electrician       |            | 10/11/2011  |          |                  |       |                                 |                |              | No Provider Name S  | Pending              |
| New                | Boikhutso Masingi   | Electrician       |            |             | EWS08/2  | 020/278          |       |                                 |                |              | Eskom Duvha Powe    | Pending              |
| New                | Charles Van Rooyen  | Electrician       |            | 12/03/2020  | EWS08/2  | 020/278          |       |                                 |                |              | Eskom Duvha Powe    | Pending              |
| New                | Mamautse Maduna     | Electrician       |            | 01/03/2016  |          |                  | -     |                                 |                |              | Gert Sibande TVET   | Pending              |

## Serial Number Application

Pending>>Application>>Submit for verification>>Verification & Evaluation>>Approved

| A Providers V                                                                         | Vorkplace Approvals Learner Manageme                                                 | ent Trade Tests ETQA Configurat                  | tion 🔍 2 📀                                      | T tradeverifier   |
|---------------------------------------------------------------------------------------|--------------------------------------------------------------------------------------|--------------------------------------------------|-------------------------------------------------|-------------------|
| umber Applicatio                                                                      | ons / New                                                                            |                                                  |                                                 |                   |
|                                                                                       | 🕀 Print                                                                              | ¢ Action                                         |                                                 | 10 / 12 🖌 🔪       |
| r Verification                                                                        |                                                                                      |                                                  | Pending Application Verification & Evaluation   | Approved Rejected |
|                                                                                       |                                                                                      |                                                  |                                                 |                   |
| Application Referenc                                                                  |                                                                                      |                                                  |                                                 |                   |
| TRADE000                                                                              | 010                                                                                  |                                                  |                                                 |                   |
| Learner                                                                               | Lungile                                                                              | Intervention                                     | Bursaries                                       |                   |
| Qualification                                                                         | WELDER – ESKOM                                                                       | Provider                                         | Engineering Skills Training Centre              |                   |
| OFO Code                                                                              | 2021-111                                                                             | Competent                                        |                                                 |                   |
| Start Date                                                                            | 12/07/2022                                                                           | Achieve                                          |                                                 |                   |
| Serial Number                                                                         |                                                                                      | Status                                           | Enrolled                                        |                   |
| Trade Test Centre                                                                     | ттс                                                                                  | Contracted/ARPL                                  | Contracted                                      |                   |
| Funding Type                                                                          | SETA Funded                                                                          | Batch                                            |                                                 |                   |
|                                                                                       |                                                                                      | Identification No                                | 9201135800089                                   |                   |
| erated S                                                                              | erial Number                                                                         |                                                  |                                                 |                   |
|                                                                                       |                                                                                      |                                                  |                                                 |                   |
| erated S                                                                              |                                                                                      | int © Action                                     |                                                 | 12 / 12 <         |
|                                                                                       | ions / New                                                                           | int © Action                                     | Pending Application Verification & Evaluation   |                   |
| lumber Applicat                                                                       | ions / New                                                                           | int • Action                                     | Pending Application Verification & Evaluation   |                   |
| lumber Applicat                                                                       | ions / New                                                                           | int • Action                                     | Pending Application Verification & Evaluation   |                   |
| lumber Applicat                                                                       | ions / New                                                                           | int C Action                                     | Pending Application Verification & Evaluation   |                   |
| lumber Applicat                                                                       | ions / New                                                                           | int • Action                                     | Pending Application Verification & Evaluation   |                   |
| Application Referer                                                                   | ions / New<br>e Pri<br>rce<br>0016                                                   |                                                  |                                                 |                   |
| Application Referer<br>TRADE000                                                       | ions / New<br>Pri<br>Pri<br>0016<br>Antony                                           | Intervention                                     | Bursaries                                       |                   |
| Application Referer<br>TRADE000<br>Learner<br>Qualification                           | ions / New<br>Pri<br>Pri<br>0016<br>Antony<br>WELDER - ESKOM                         | Intervention<br>Provider                         | Bursaries<br>Engineering Skills Training Centre |                   |
| Application Referen<br>TRADE000<br>Learner<br>Qualification<br>OFO Code               | ions / New<br>Pri<br>Pri<br>0016<br>Antony<br>WELDER - ESKOM<br>2021-651202          | Intervention<br>Provider<br>Competent            | Bursaries<br>Engineering Skills Training Centre |                   |
| Application Referer<br>TRADE000<br>Learner<br>Qualification<br>OFO Code<br>Start Date | ions / New<br>➡ Pri<br>0016<br>Antony<br>WELDER - ESKOM<br>2021-651202<br>08/07/2022 | Intervention<br>Provider<br>Competent<br>Achieve | Bursaries<br>Engineering Skills Training Centre |                   |

# REPORTING

|     | ETQA            | Providers \   | Workplace Approval | ls Assessors | & Moderato | rs Learner M    | Managen         | nent Trade <sup>-</sup> | Fests        |              | <b>2</b> 0       | T Trade Approve   |
|-----|-----------------|---------------|--------------------|--------------|------------|-----------------|-----------------|-------------------------|--------------|--------------|------------------|-------------------|
| Se  | rial Numbe      | r Applicati   | ons                |              |            |                 | <b>≡</b> Bato   | h 🗙 Search              |              |              |                  | Q                 |
| 3   | 3 selected 🗲 Se | lect all 12   |                    |              | ⊖ Print    | Action          | <b>▼</b> Filter | s ≡ Group By            | ★ Favorites  |              |                  | 1-3/3 < >         |
|     | Application R   | e Learner     | Qualification      | OFO Code     | Trade Te   | st Center Repor | t Ti            | ade Test Ce             | Funding Type | Intervention | Provider         | Trade Test A      |
| [B/ | ATCH-QUAL00     | 00002] welder | r 1.0 (3)          |              |            |                 |                 |                         |              |              |                  |                   |
|     | TRADE000001     | Victor        | WELDER – ESKOM     | 2021-111101  | 23/06/2022 |                 | M               | ajuba TVET C            | SETA Funded  | Artisans     | JLH GROUP        | Verification & E. |
|     | TRADE000005     | Victor        | WELDER – ESKOM     | 2021-111102  | 15/06/2022 |                 | M               | ajuba TVET C            | SETA Funded  | Artisans     | Engineering Skil | Verification & E. |
|     | TRADE000006     | Semaka        | WELDER – ESKOM     | 2021-111202  | 24/06/2022 | EWS06/2022      | /0 Er           | gineering Skil          | SETA Funded  | RPL          | Engineering Skil | Approved          |
| [BA | ATCH-QUAL00     | 00003] welder | (1)                |              |            |                 |                 |                         |              |              |                  |                   |
| Un  | defined (8)     |               |                    |              |            |                 |                 |                         |              |              |                  |                   |

The End